# Flask Framework for Python Developers, Part 3 of 3: Create an Application

## page 1

Meet the expert: Jorge Escobar is an engineer at FINDMINE. In addition to being a consultant and working with companies like MongoDB, Venmo and Knewton he also has a passion for teaching and is an instructor for Stone River eLearning

Prerequisites: • A computer with internet access (optional: administrative access to install packages)

- A basic understanding of the Python language
- A basic understanding of how to use the internet and text editors

Runtime: 01:55:17

Course description: Flask is the most popular python web framework and you'll learn how to make a Flask application in this course. The topics covered are: making your app look better, form validation, blog model, a login decorator as well as images and posting.

### Course outline:

### **Create Author App**

- Introduction
- Flogger A Simple Flask Blog
- Initial Application Setup
- Initial Application Setup on PythonAnywhere
- Our Application Libraries
- Core Application
- Setting Up The Database
- Creating the Author App
- · Author Model
- Author Model Migration
- Testing Author Model in the Shell
- Summary

## **Author Registration Form**

- Introduction
- The Author Registration Form
- The Author Registration Template
- Author Form Validation
- Summary

## **Better Looking App**

- Introduction
- A Better Looking Application
- Processing the Author Registration Form
- Checking the Record Creation on the Database
- Using PDB
- Summary

#### Form Validation

- Introduction
- Custom Form Validators
- Author Login
- · Check Login Credentials

- Author Session
- Logging Out the Author
- Flash Messages
- Unit Testing the Author App
- Login Tests
- Nav Bar
- Summary

### **Blog Category Model**

- Introduction
- · Blog and Category Model
- Blog Post Form
- · Blog Post Template View
- · Blog Post View DB Processing
- Summary

## **Login Decorator**

- Introduction
- Login Decorator
- Blog Article and Markdown
- Blog Post Tests
- Blog Home Page
- Summary

## **Images and Posts**

- Introduction
- Uploading Images
- Editing PostsDeleting Posts
- Delething Fu
- Blog Tags
- Filter by Category or Tags
- Final Project
- Summary

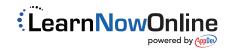